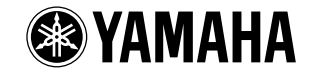

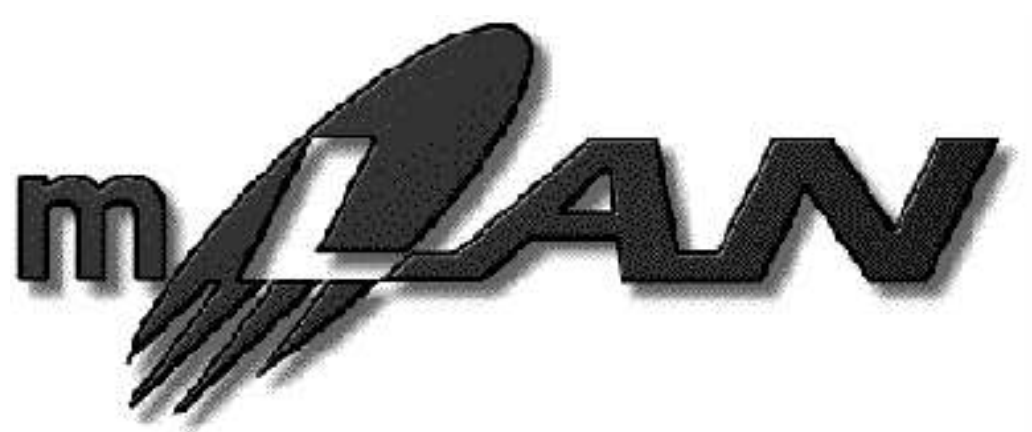

**mLAN EXPANSION BOARD**

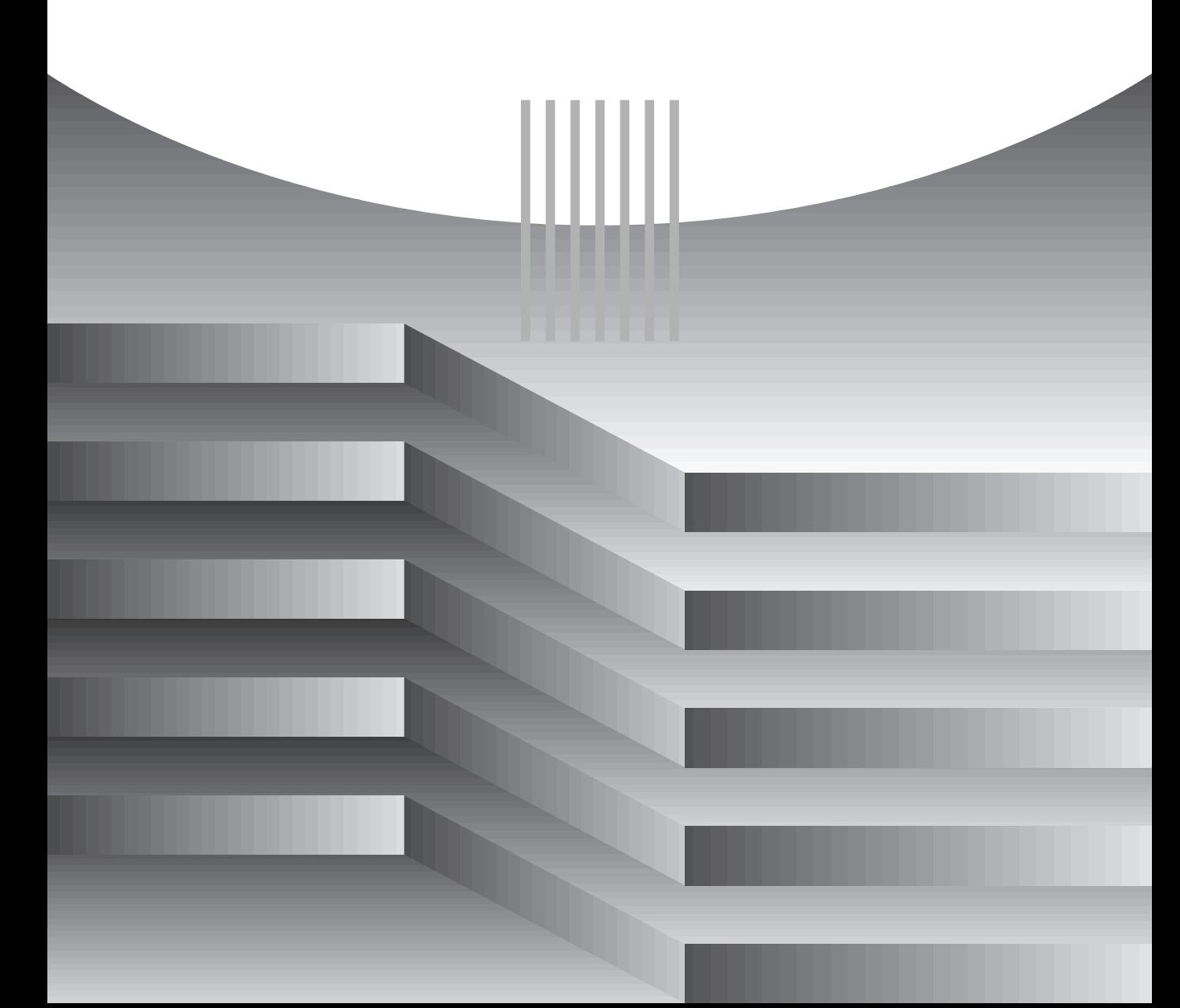

<span id="page-1-0"></span> $m$  L A N 8 E  $\,$ 

 $\text{LAN8E}$  is a contract of the set of the IEEE1394 is a set of the set of the IEEE1394 is a contract of the Second

 $mLAN$  $\sqrt{MID}$  is a contract of the contract of the contract of the contract of the contract of the contract of the contract of the contract of the contract of the contract of the contract of the contract of the contract of the

m LAN 8 E 000 W M S TO WARD WE SEE THE SECOND RELATIONS WE SEE THE SECOND RELATIONS WE SEE THE SECOND RELATIONS WE SEE THE SECOND RELATIONS WE SEE THE SECOND RELATIONS WE SEE THE SECOND RELATIONS WE SEE THE SECOND RELATION

## mLAN8E

<span id="page-1-1"></span>CS6x/CS6R/S80 A5000/A4000 mLAN8E

<span id="page-1-2"></span> $m$ LAN8E mLAN Tools(CD-ROM)  $IEEE1394$   $(4.5m)$ 26 mLAN8E mLAN8E

 $($   $)$  $m$ LAN mLAN Tools ・ 保証書 / 愛用者カード

CD-ROM mLAN8E mLAN8E  $CD-ROM$  $m$ LAN8E  $\ell$ mLAN Patchbay mLAN8E / mLAN Mixer mLAN Tools

 $\begin{array}{ll}\n \text{MIDI} & \text{(AMEI)} \\
 \text{MIDI} & \text{(AMEI)}\n \end{array}$ 

#### <span id="page-2-0"></span> $m$ LAN

mLAN IEEE1394

mLAN はりついている。mLAN はりますが、これは別品の「 mLAN ガイドブック」ということが、

 $\star$ 

## $16$   $*$

 $16$ 

 $4 \overline{4}$ 

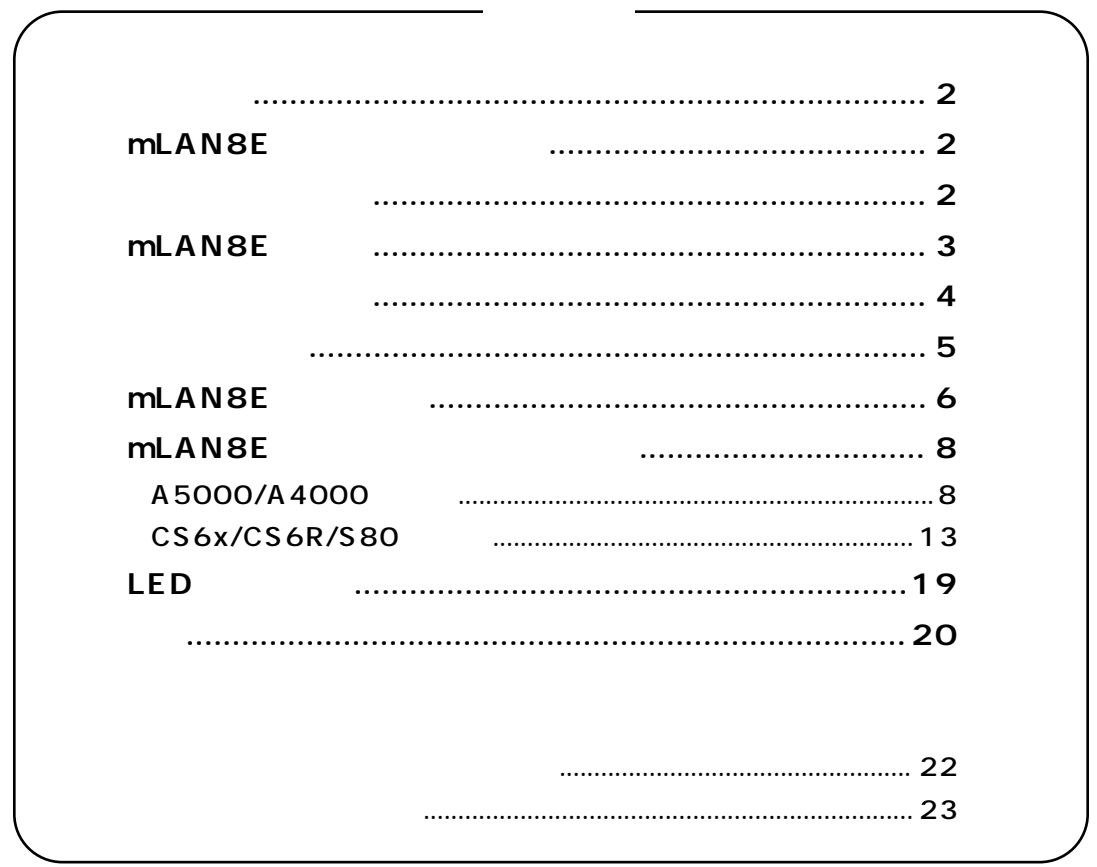

<span id="page-3-0"></span>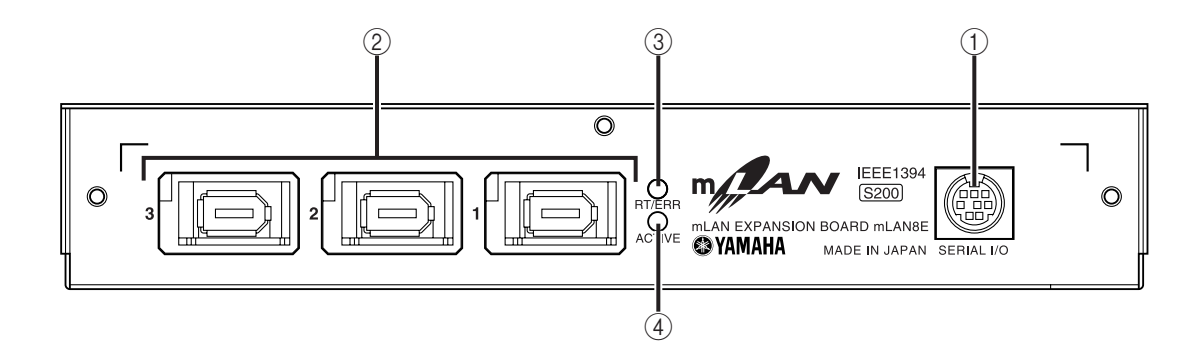

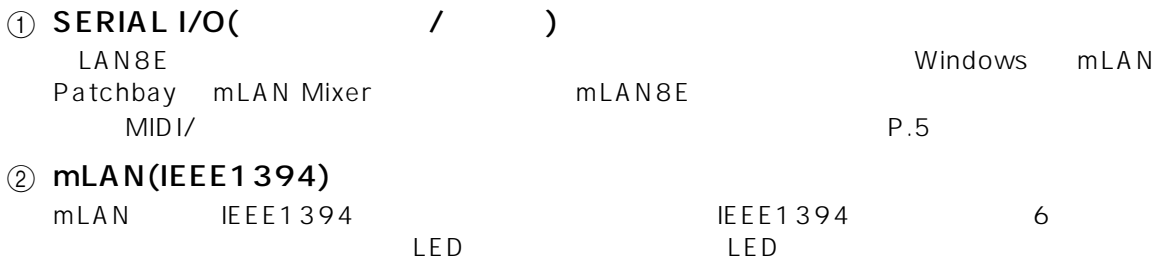

3 RT/ERR LED

LED

mLAN8E

IEEE1394

NOTE

LED (P.[19](#page-18-0))

4 ACTIVE LED LED

> $m$ LAN8E  $\blacksquare$  $/$  $(NOTE)$  mLAN8E

#### <span id="page-4-0"></span>mLAN8E mLAN

#### $mLAN(IEEE 1394)$

 $m$ LAN8E  $\sim$ 

 $mLAN(IEEE 1394)$   $mLAN(IEEE 1394)$   $mLAN 8E$   $mLAN (IEEE 1394)$  $\text{IEEE } 1394$  6  $\text{MLAN (IEEE } 1394)$ 

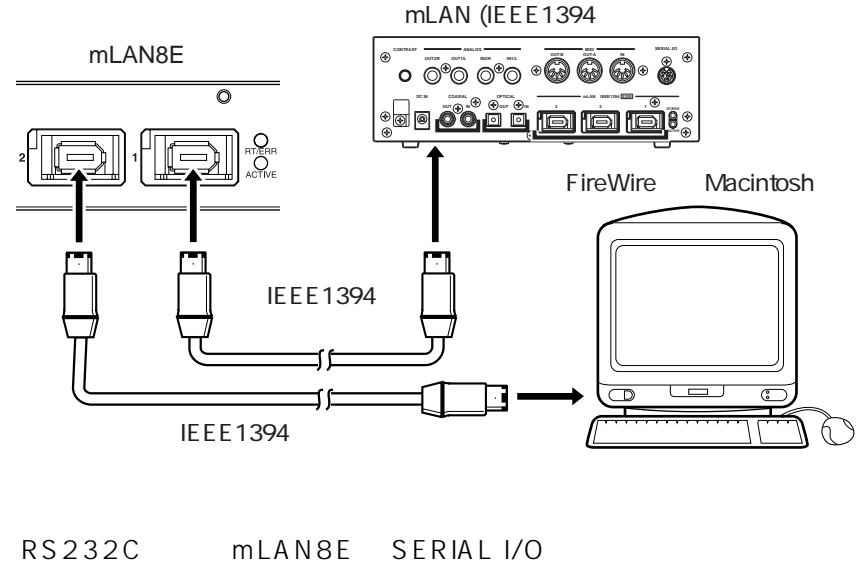

Windows

 $mLAN8E$ 

 $(NOTE)$ 

Windows Macintosh 
mLAN8E mLAN Macintosh FireWire IEEE1394 (mLAN ) YAMAHA CCJ-PC2( D-SUB9P MINIDIN8P  $)$ 

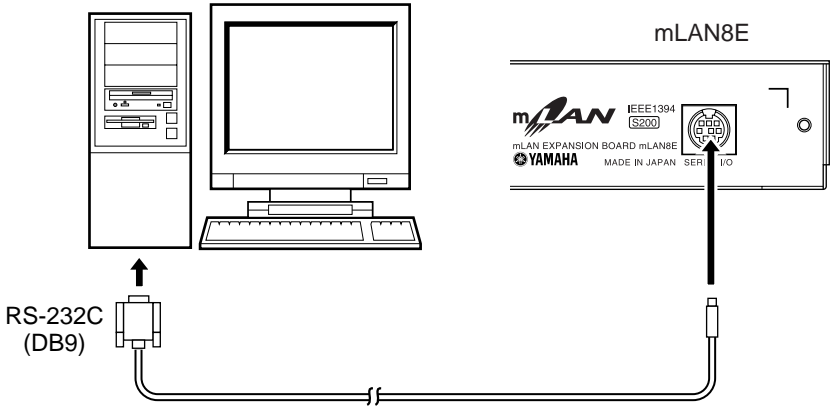

<span id="page-5-0"></span>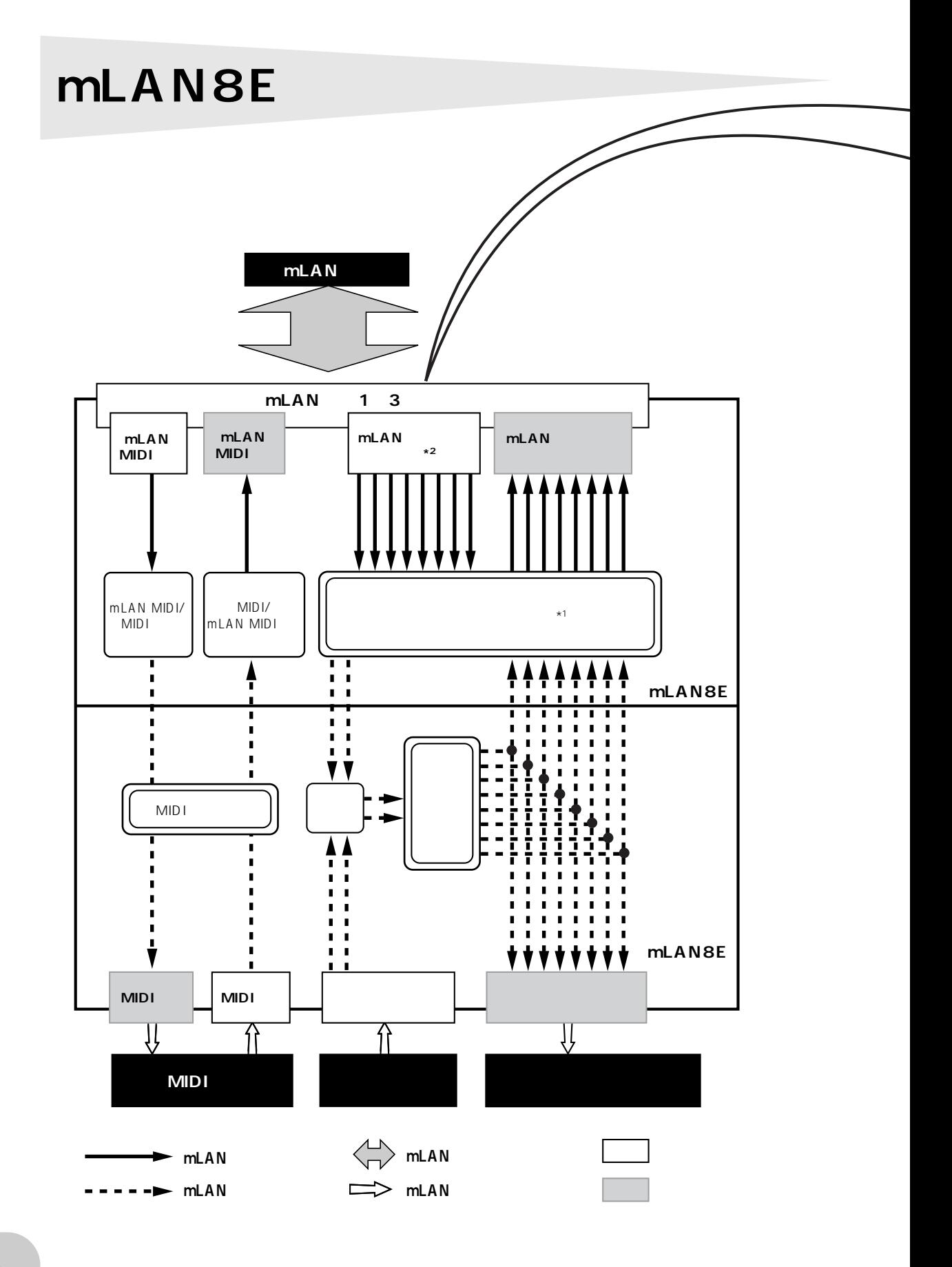

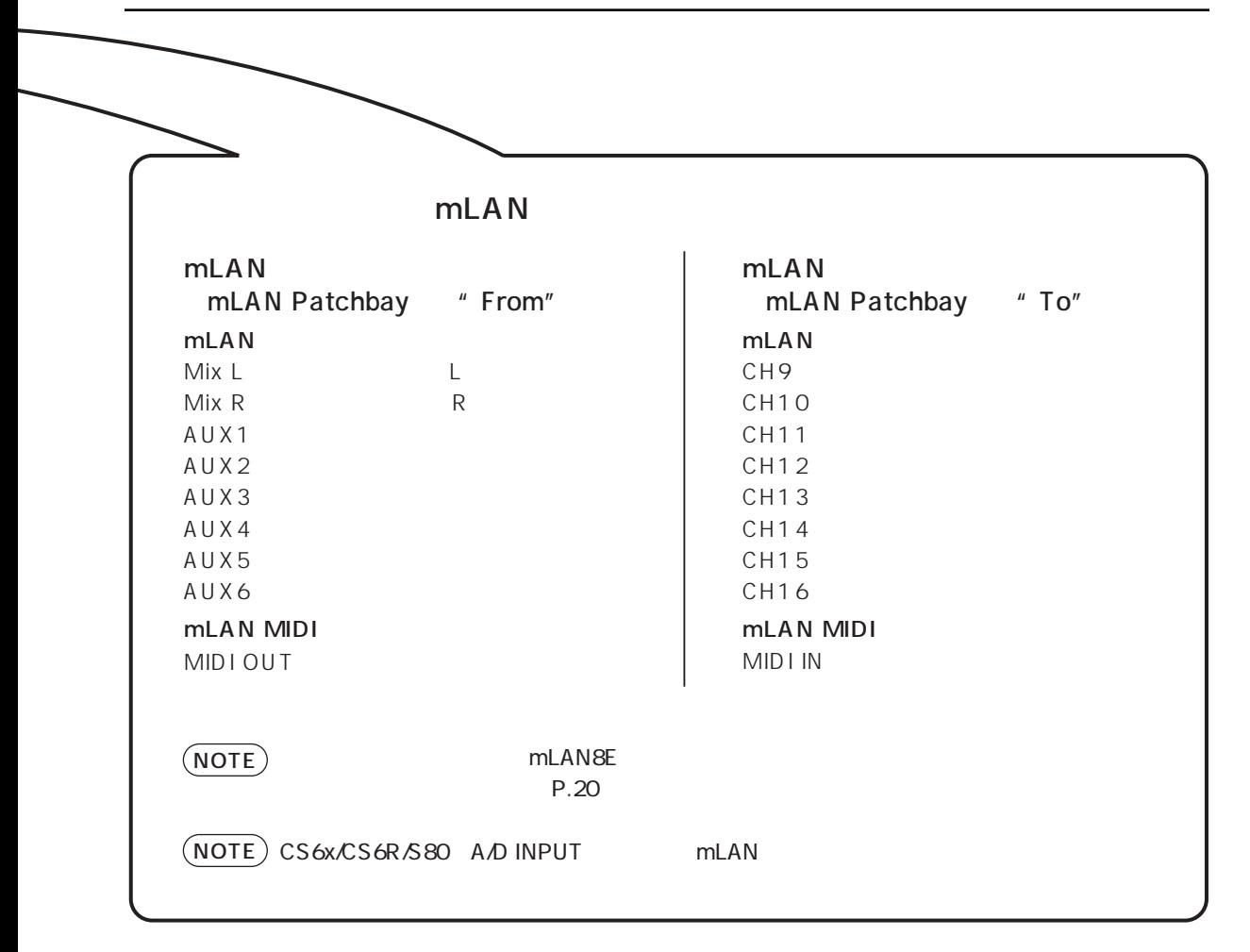

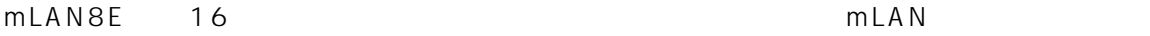

mLAN Tools

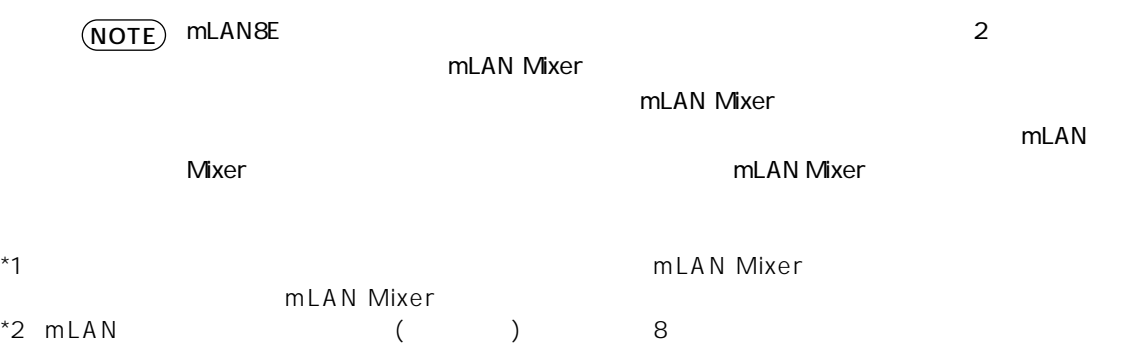

<span id="page-7-1"></span><span id="page-7-0"></span>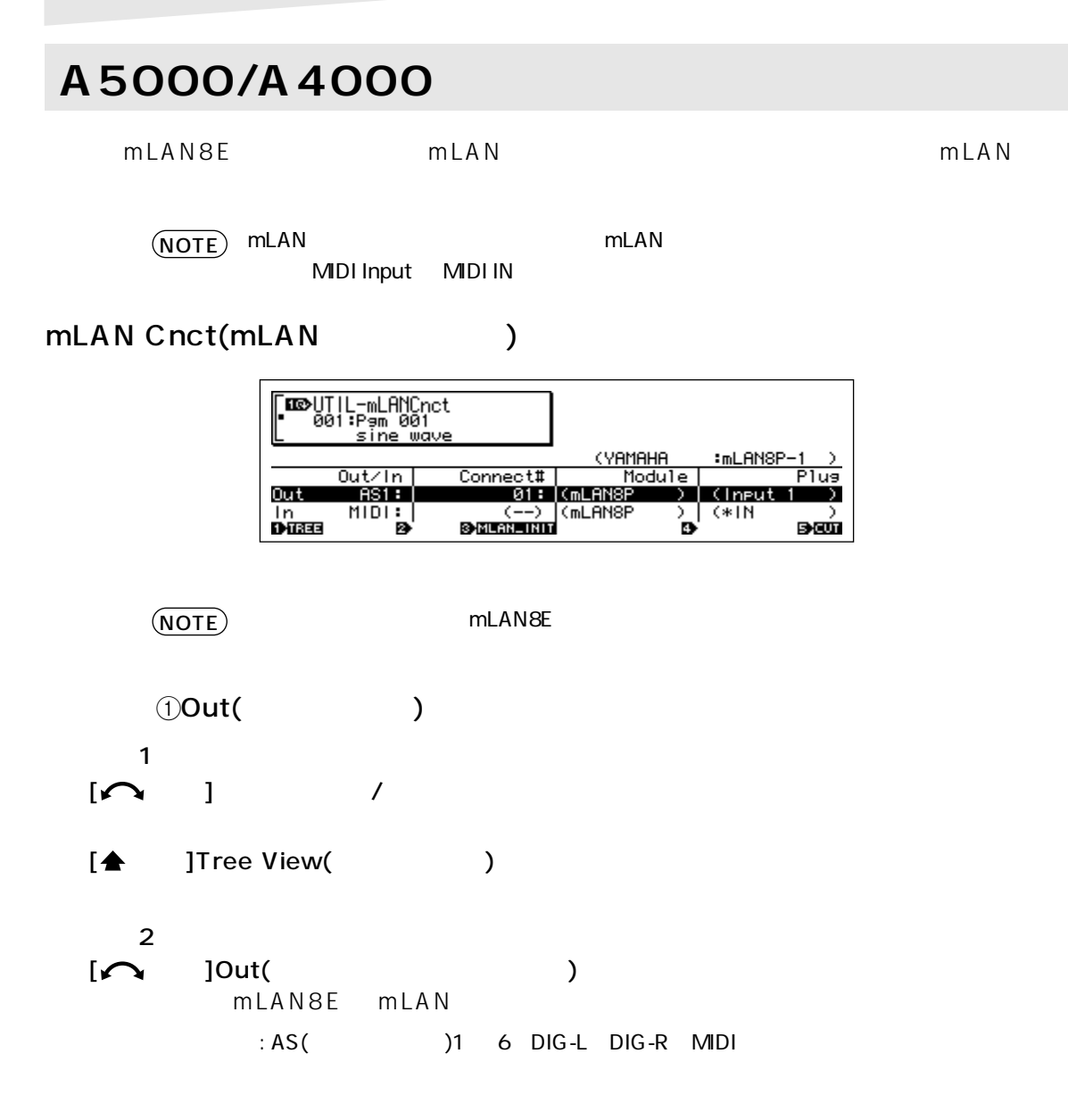

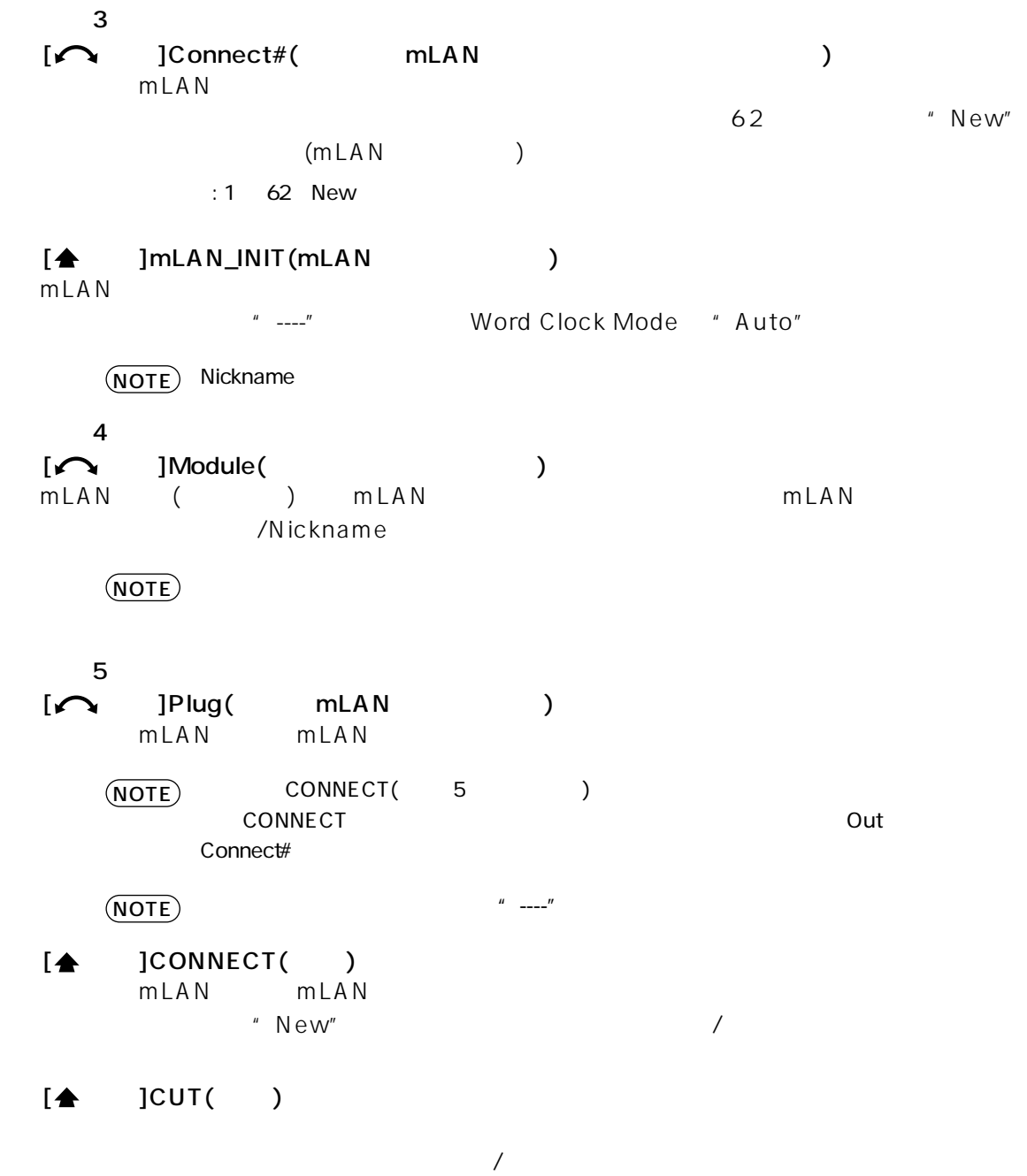

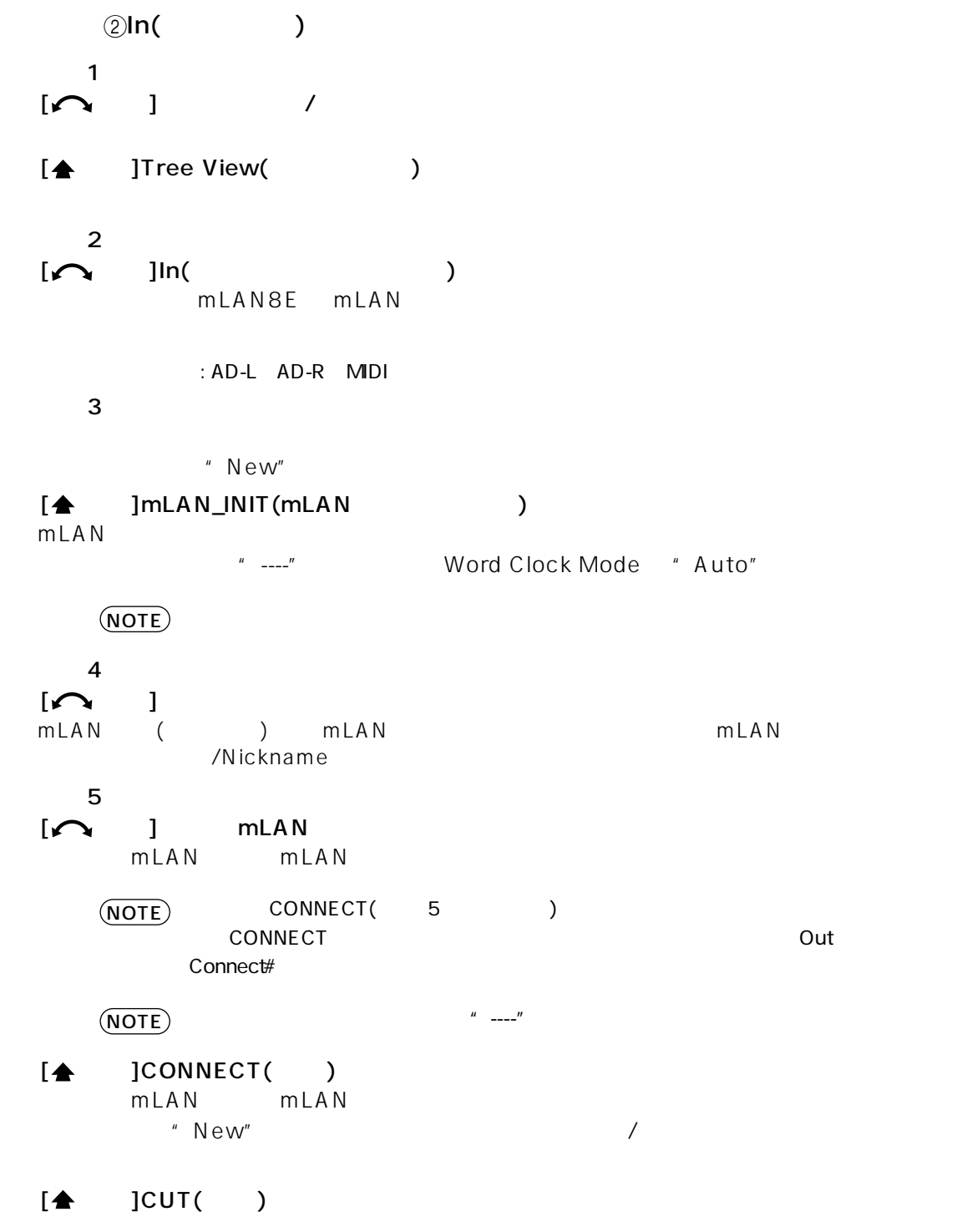

 $\overline{a}$ 

10

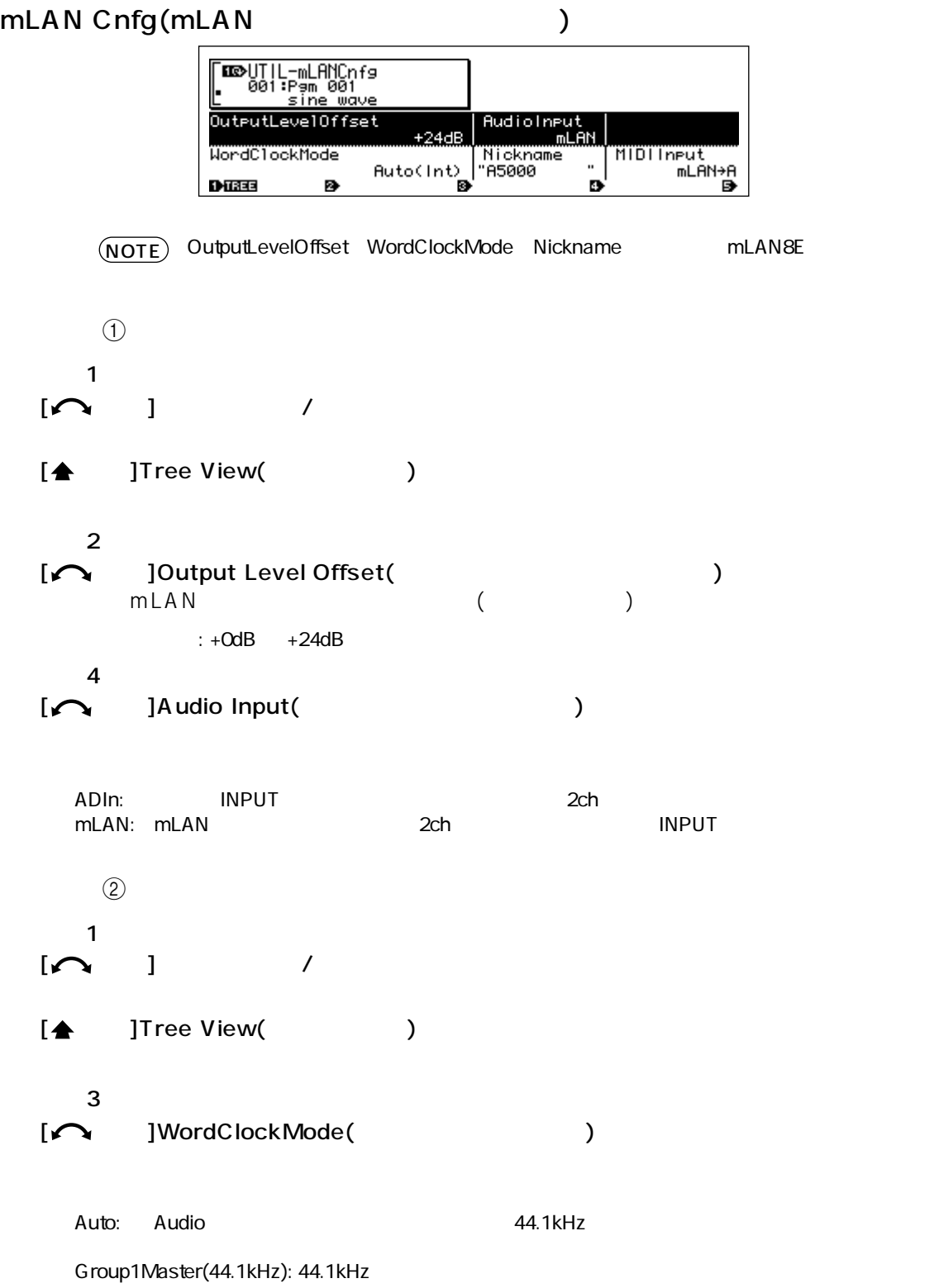

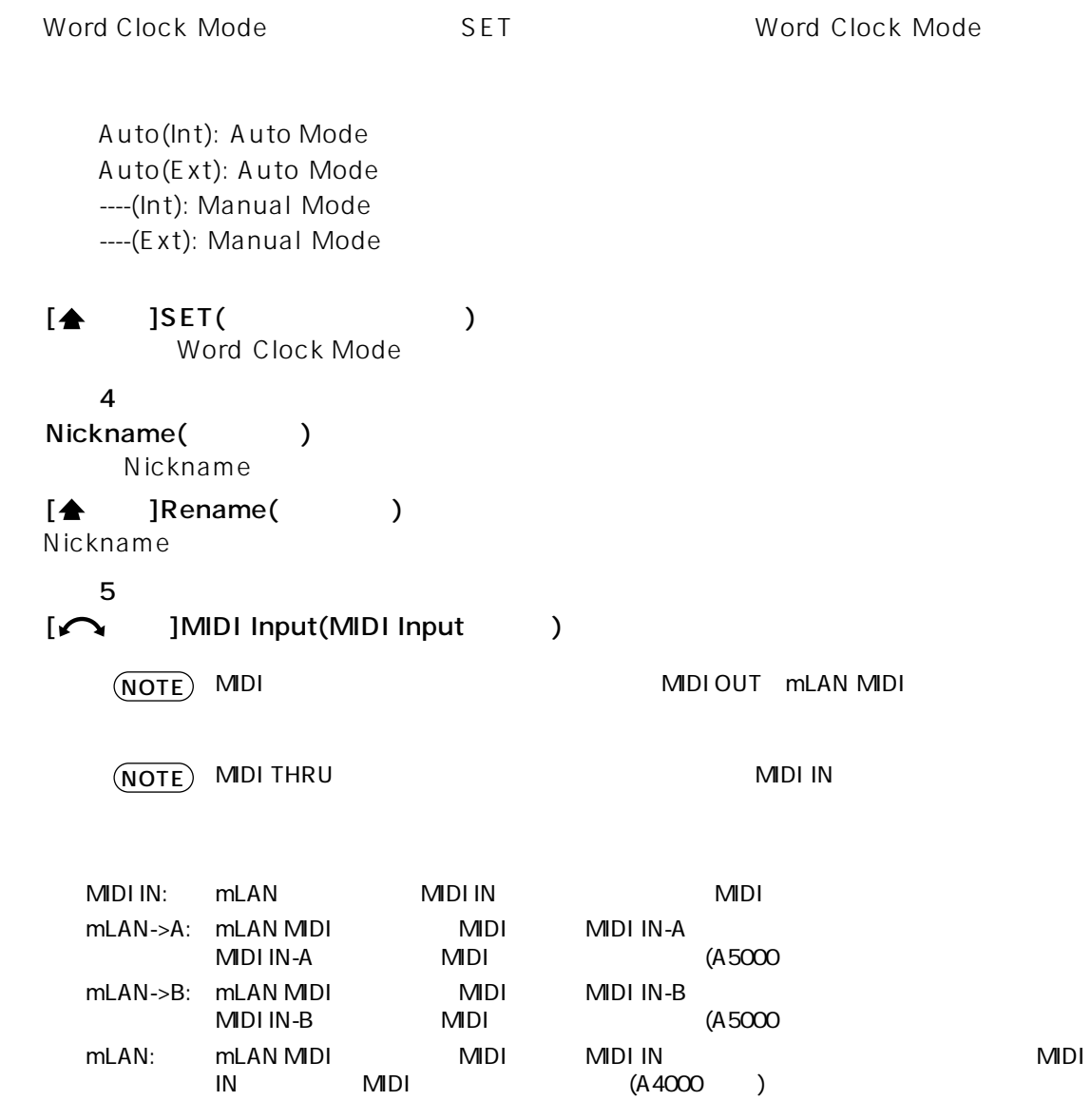

<span id="page-12-0"></span>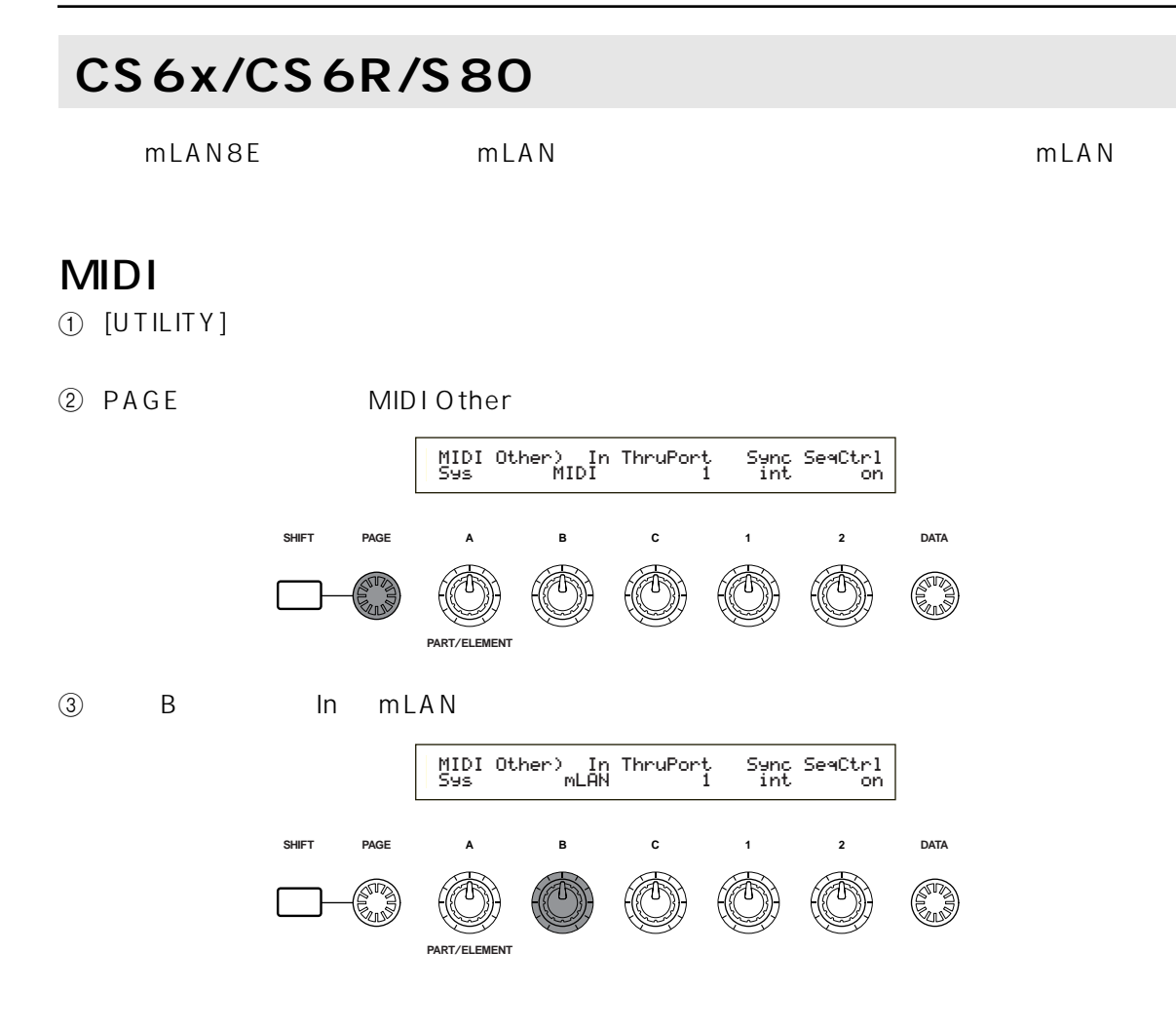

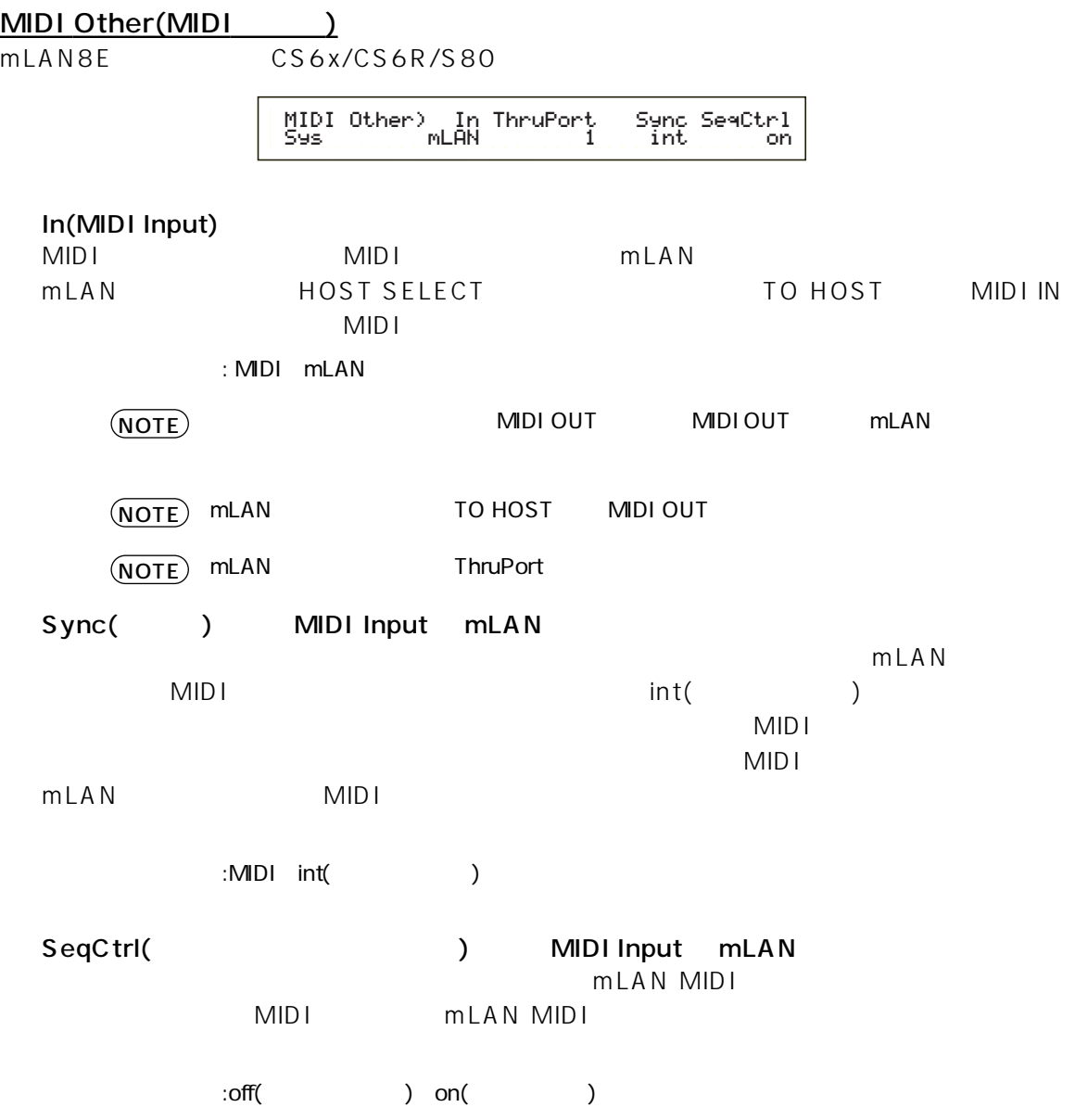

## mLAN Nickname NOTE  $MDI$ exactly page  $P.AGE$  and  $P.A3$ mLAN Connect(mLAN 1999) 3  $(4)$   $(8)$  mLAN Connect)YAMAHA :Vivien [ENTER] MIDI OUT->New:S80 MIDI-IN toCnctt, 1 2 5 6 7 **SHIFT PAGE ABC1 2 DATA AV)** ⋒ .<br>⊗r **PART**/**ELEMENT** (1) mLAN8E mLAN NOTE) mLAN8E  $\blacksquare$  $\textcircled{2}$   $\textcircled{(-)}$   $\textcircled{(-)}$   $\text{mLANGE}$   $\text{MIDI}$ OUT S80(Nickname=Vivien)  $\circledcirc$  ( )  $\left(4\right)$  $\Theta$  and  $\Theta$  and  $\Theta$   $\circledast$  $(7)$  mLAN  $\circledR$  /  $[ENTER]$ toCnct... $[ENTER]$  $[ENTER]$ toCut... $[ENTER]$

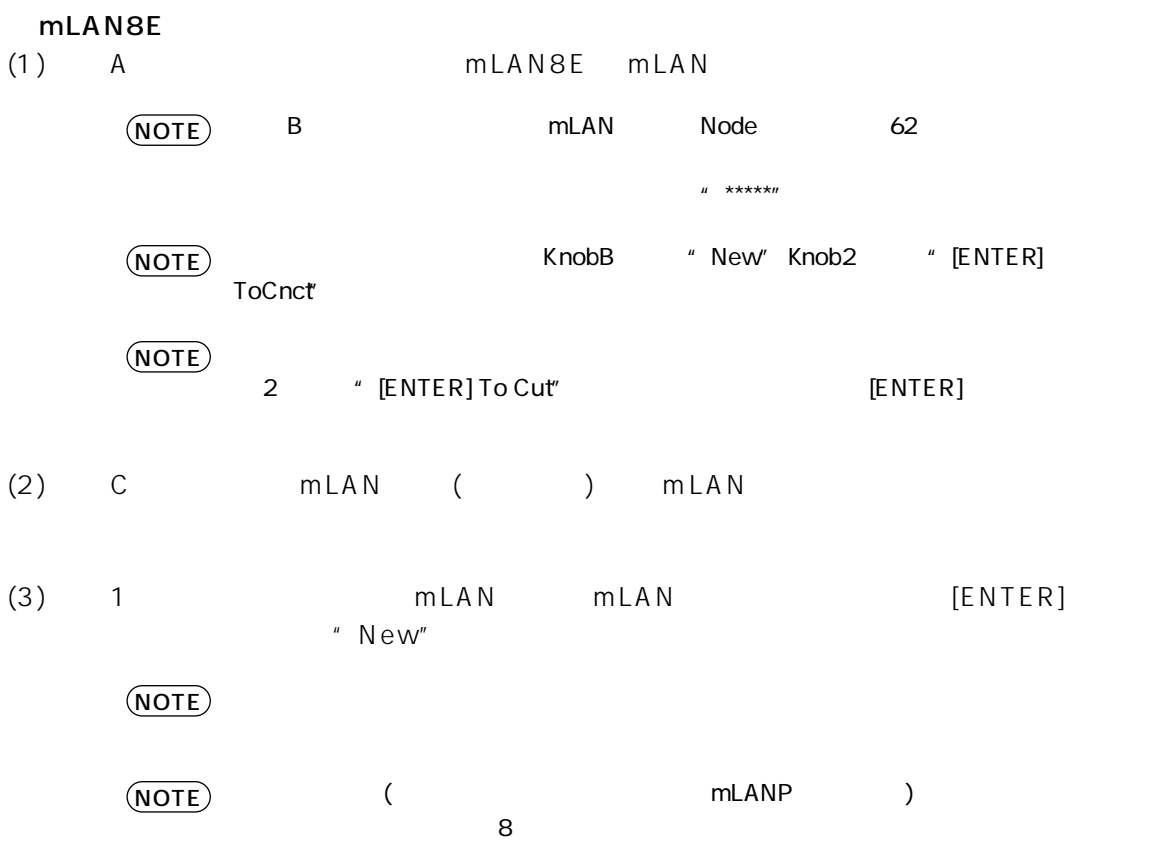

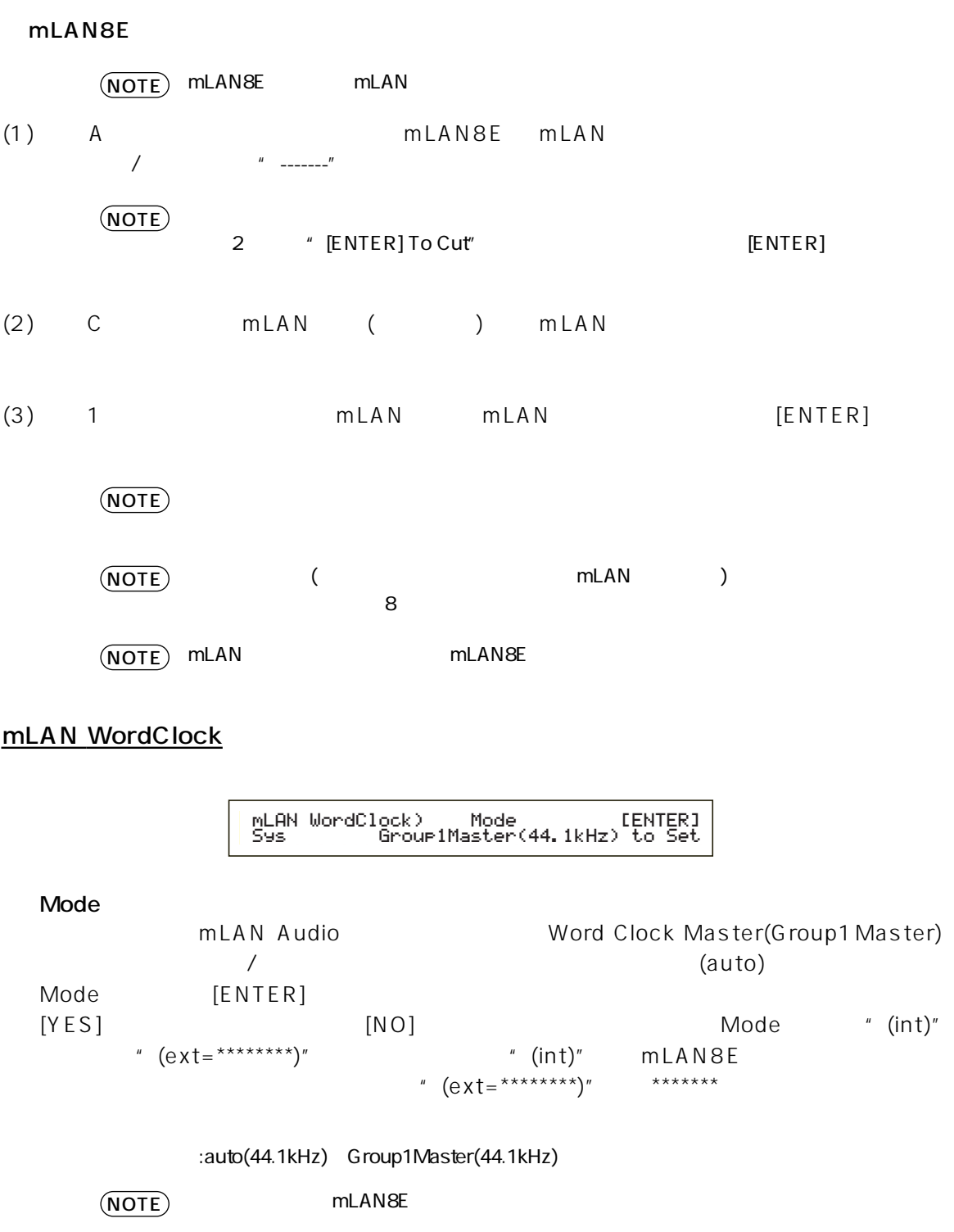

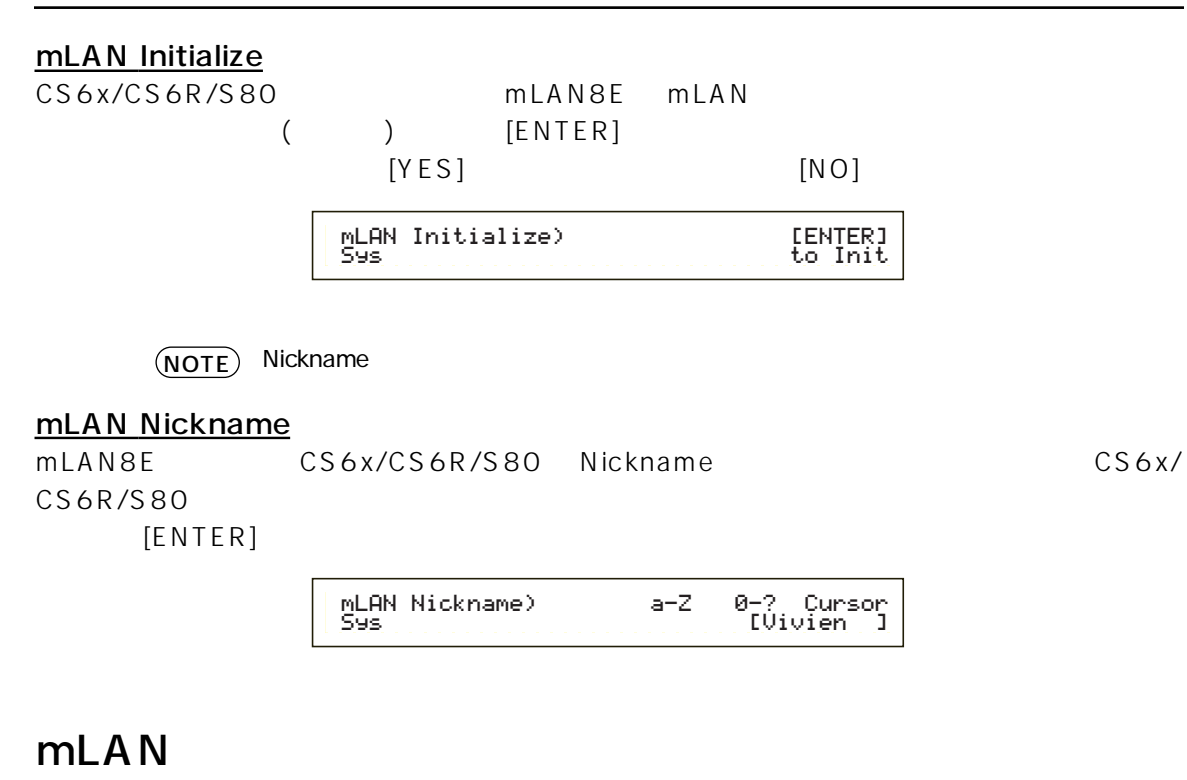

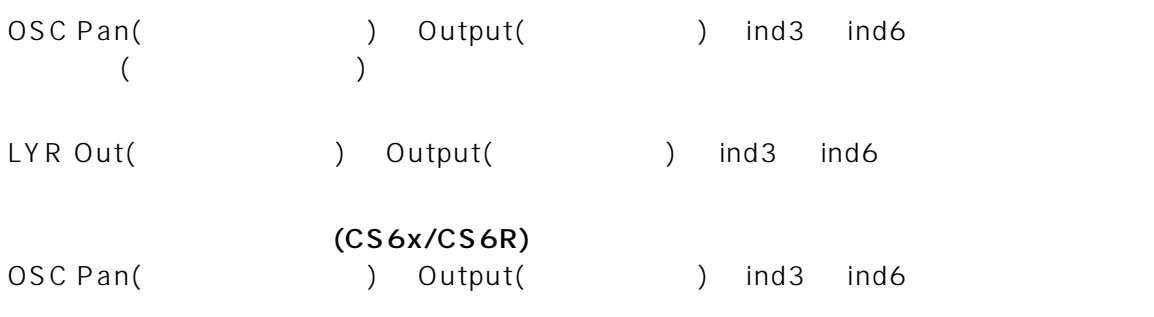

# <span id="page-18-0"></span>LED

#### LED

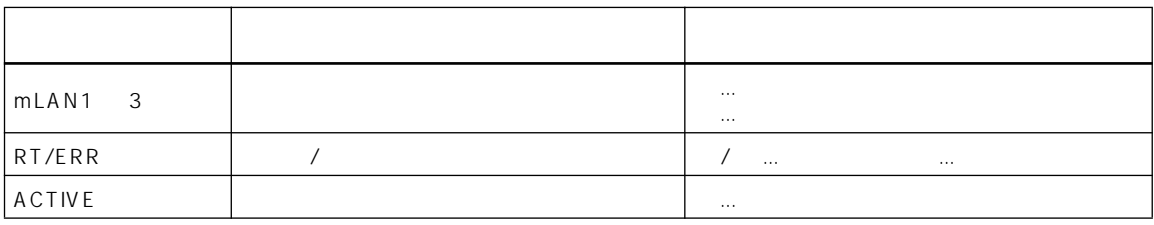

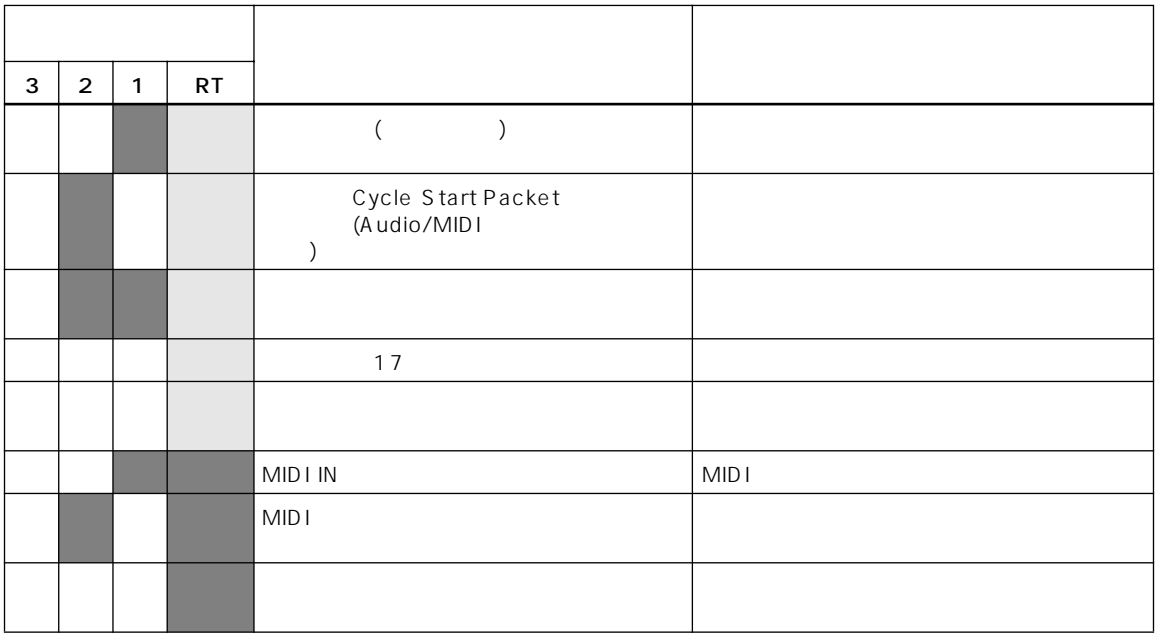

<span id="page-19-0"></span>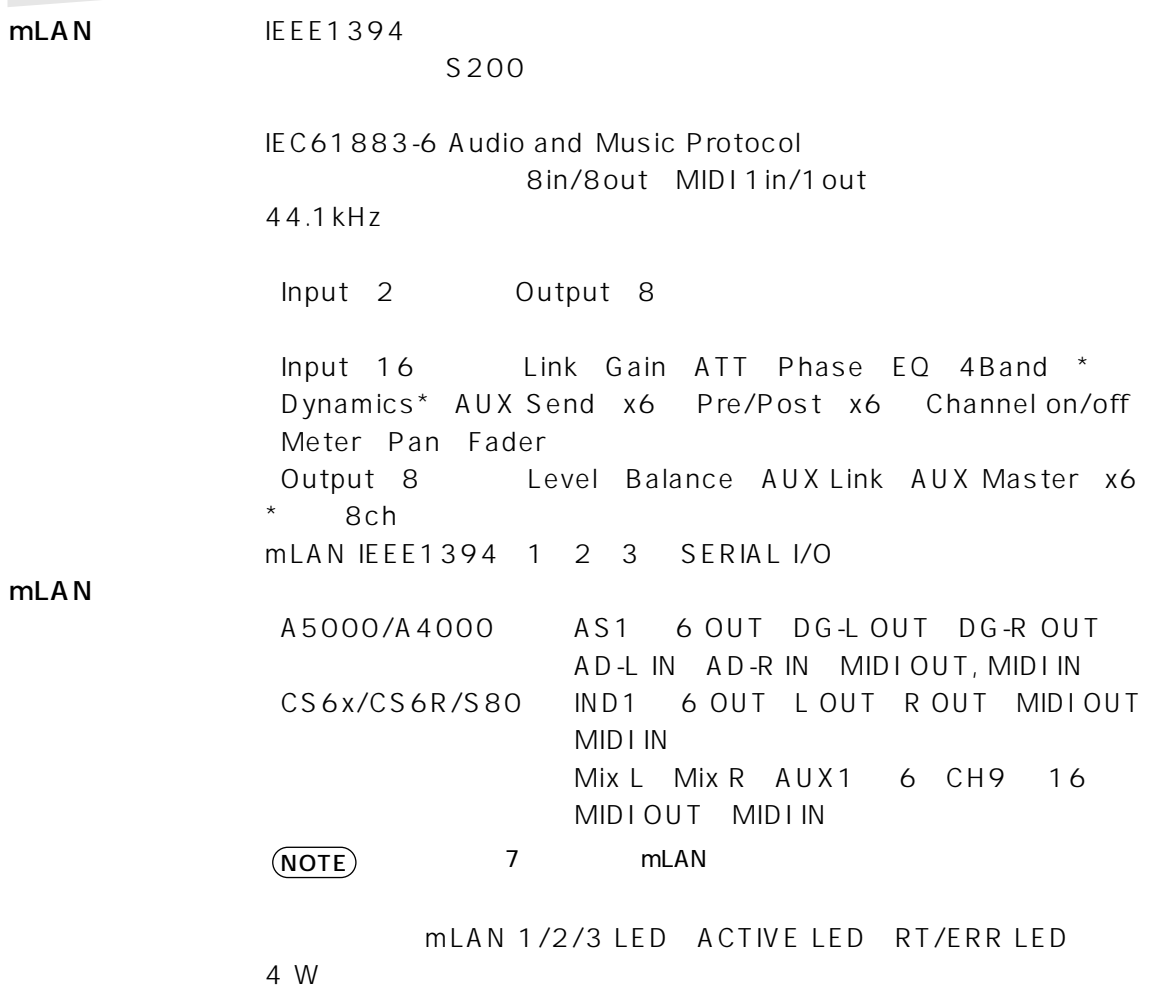

## **MEMO**

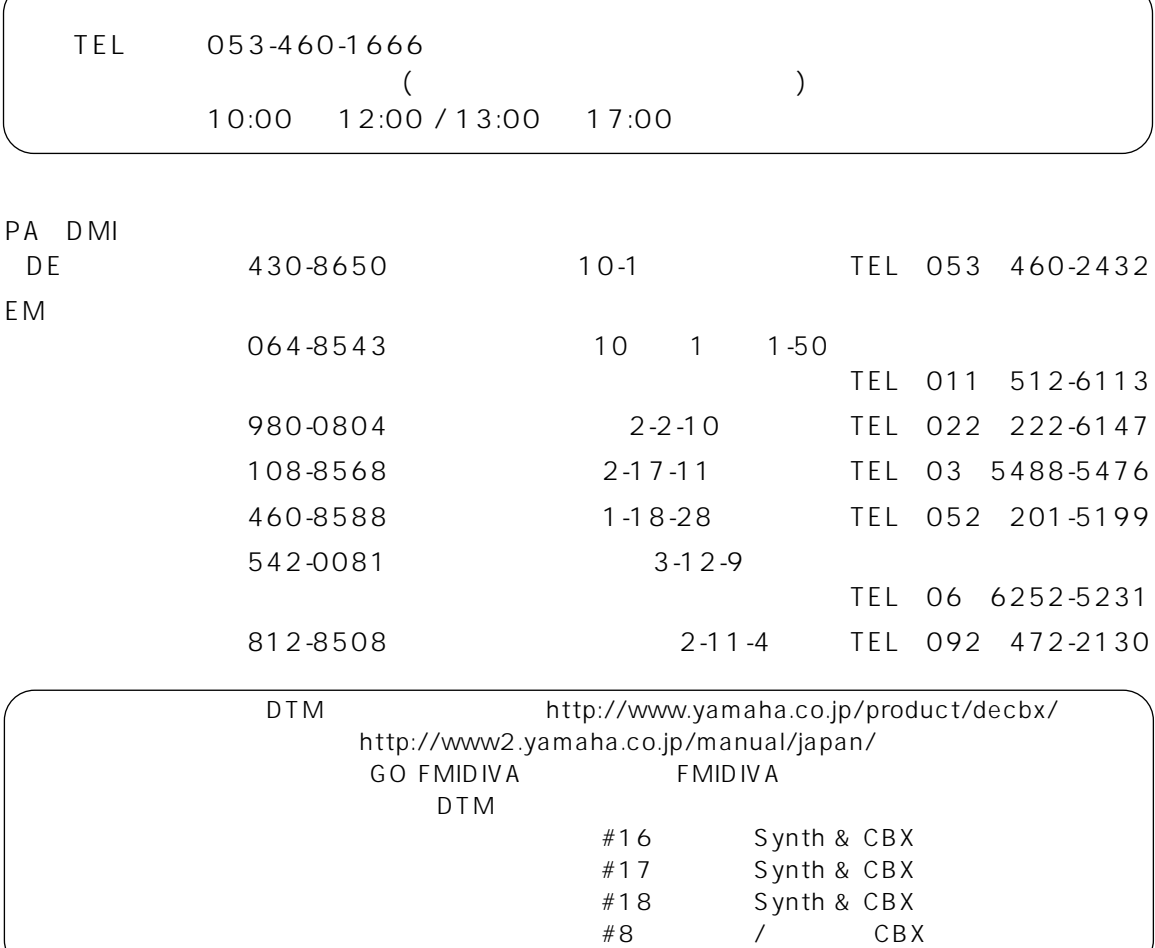

<span id="page-21-0"></span> $\overline{A}$ 

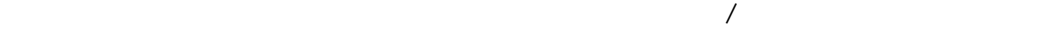

#### $38\,$

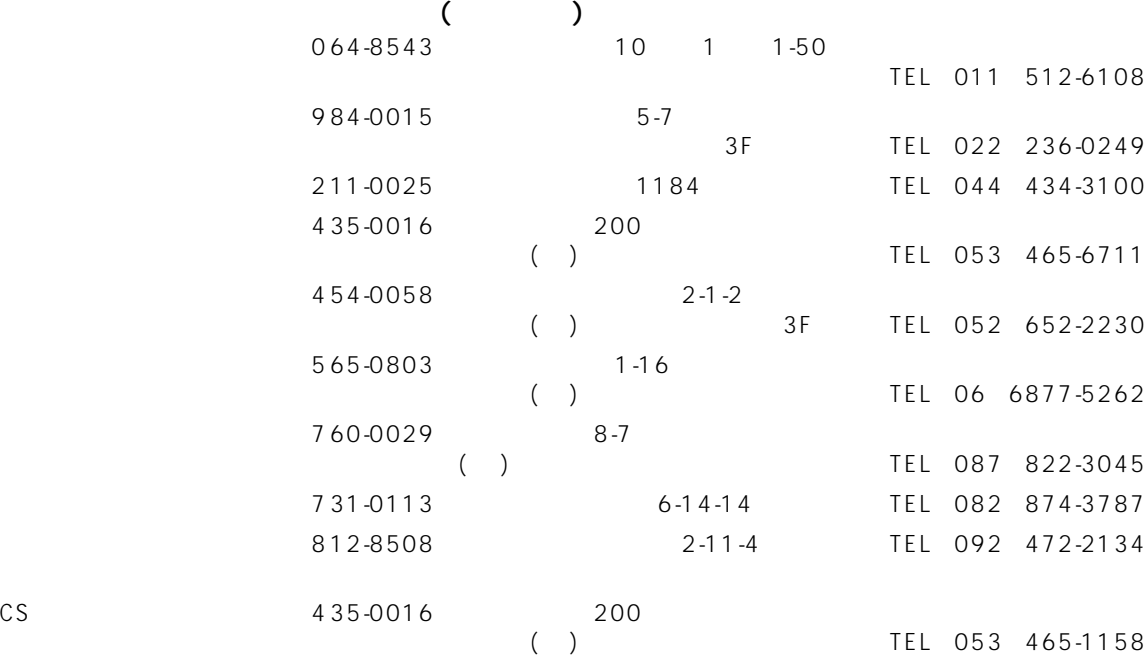

 $CS$ 

<span id="page-22-0"></span> $1$ 

# ヤマハ株式会社

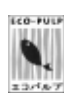

ECF

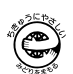

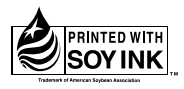